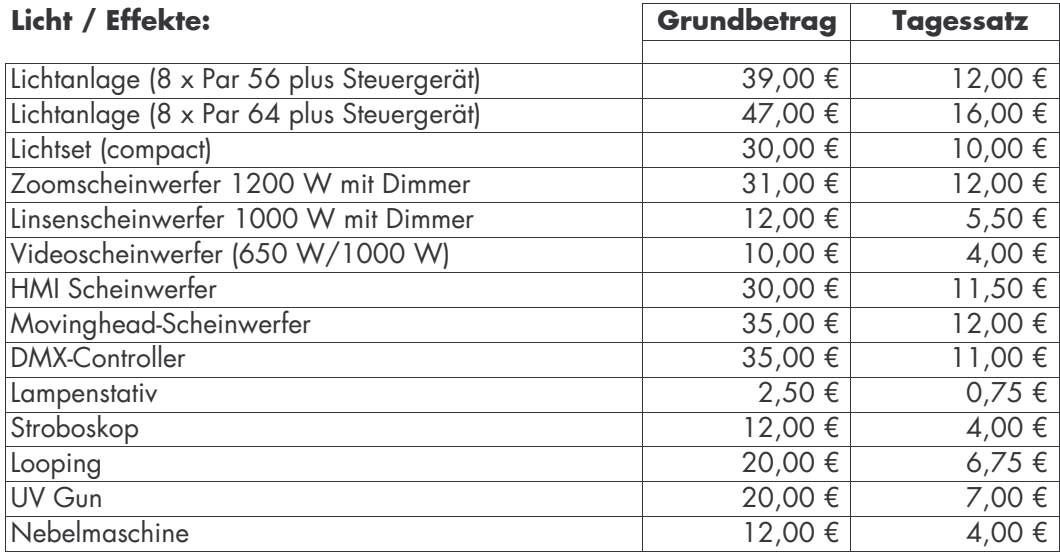

## Zubehör:

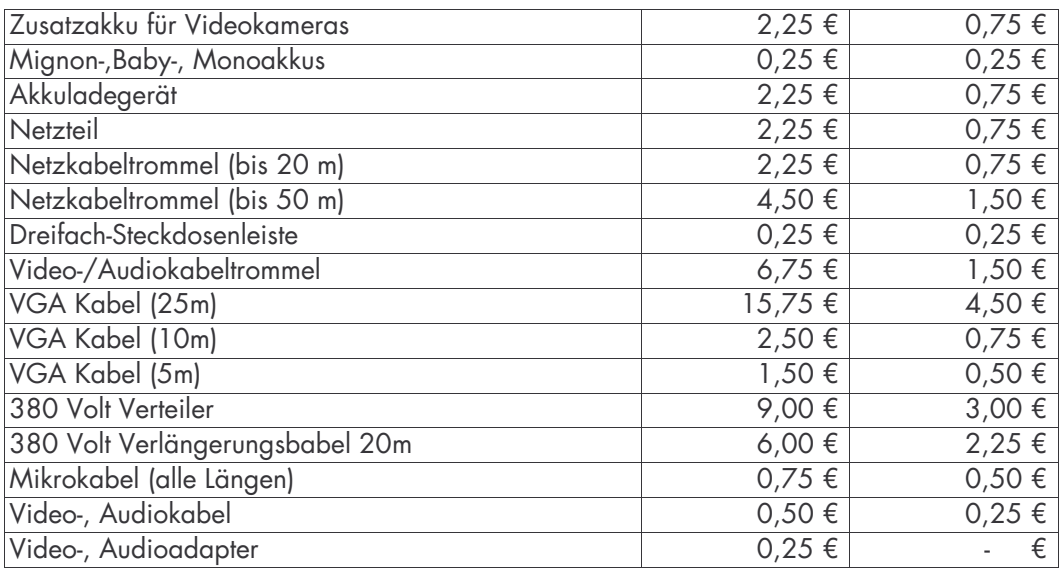

## **Präsentation:**

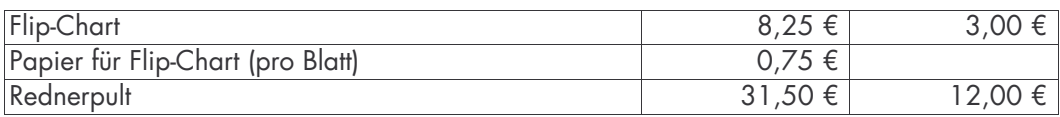

## Foto:

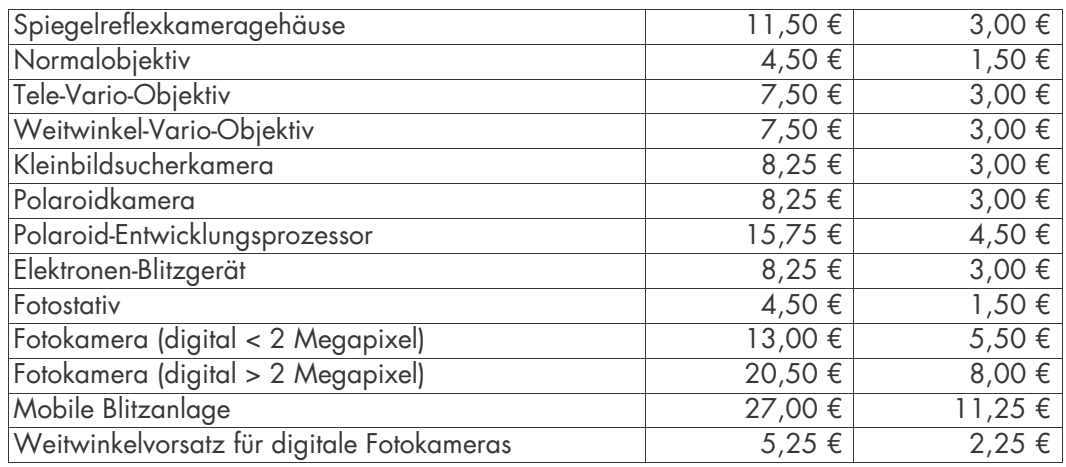